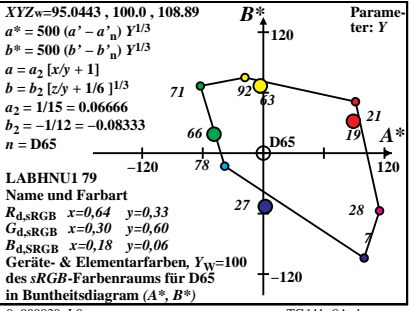

 $0 - 000030 - 10$ 

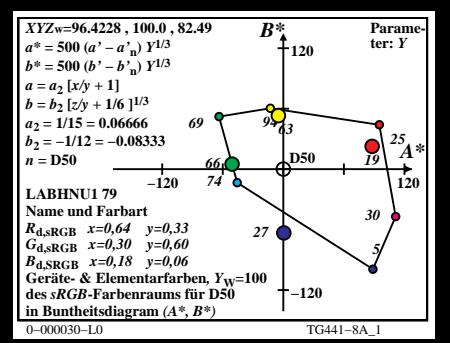

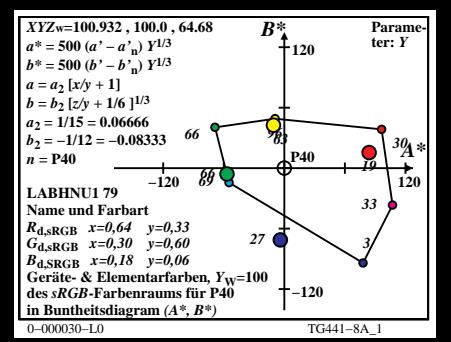

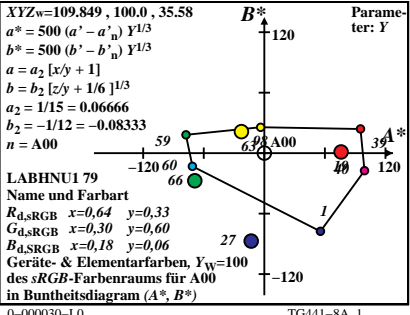

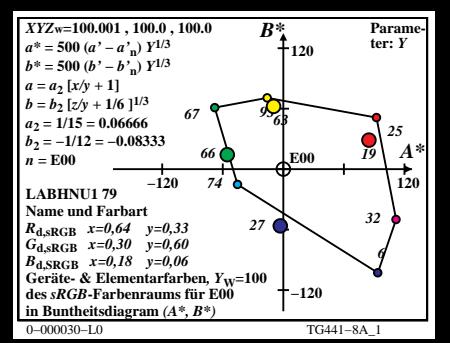

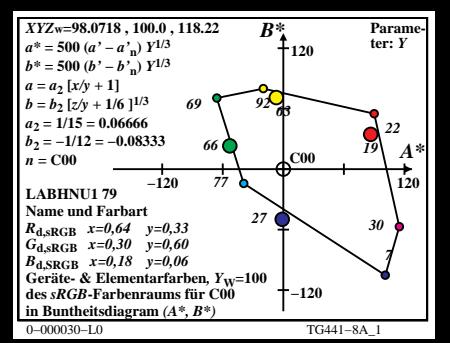

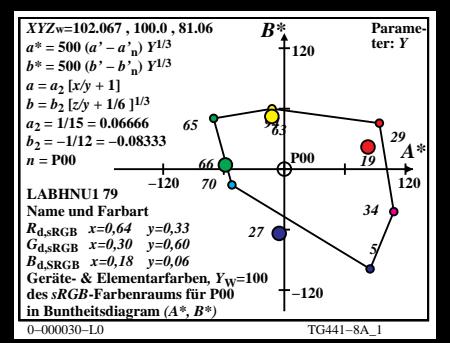

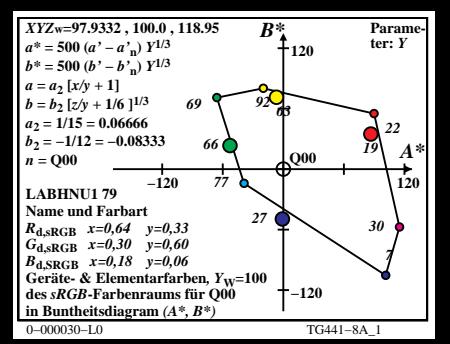

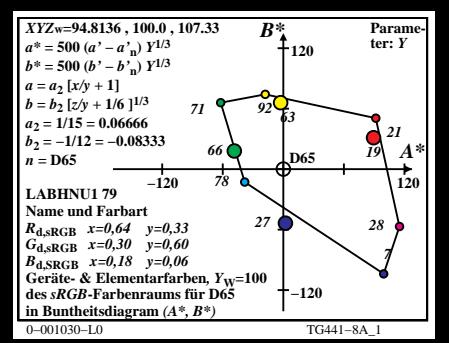

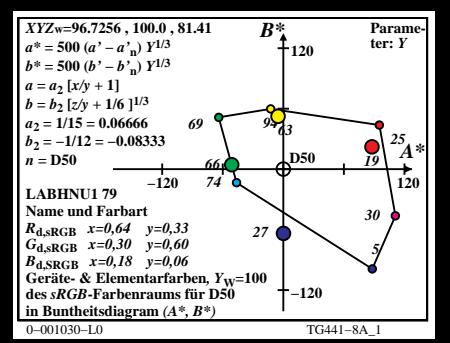

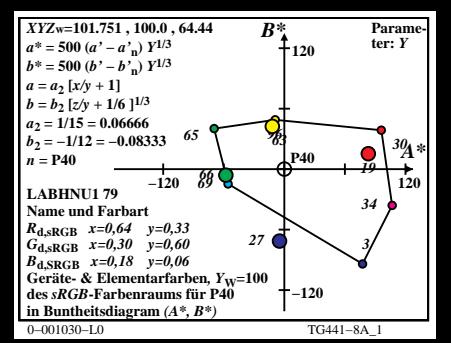

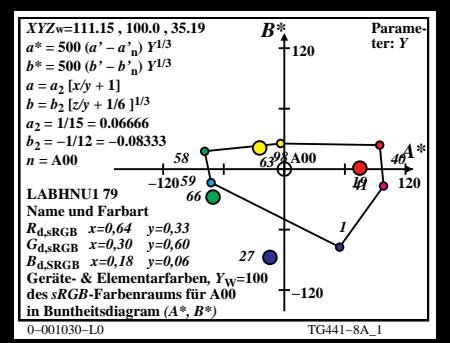

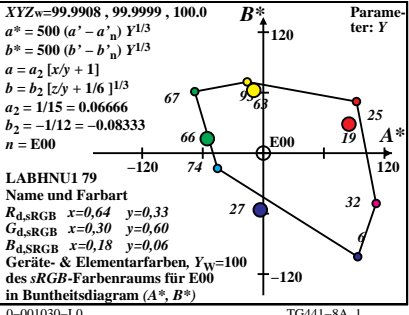

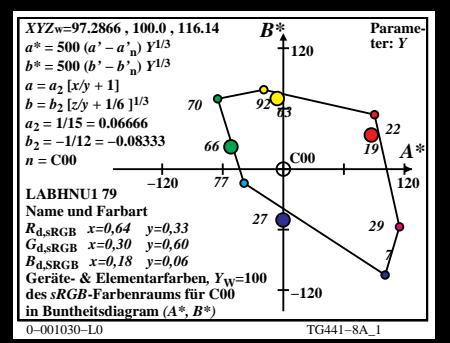

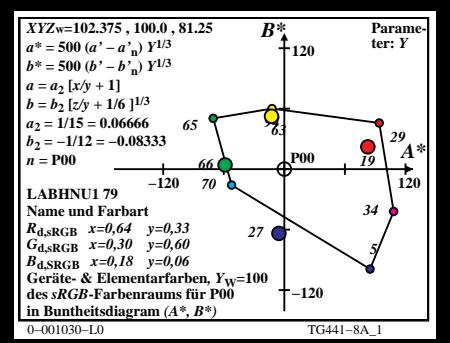

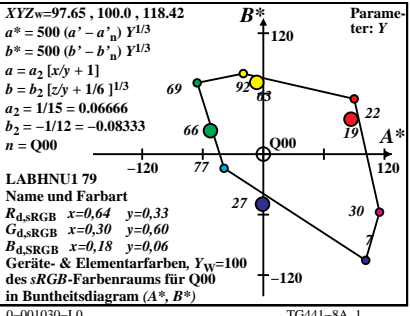